# **MODEL QUESTION PAPER**

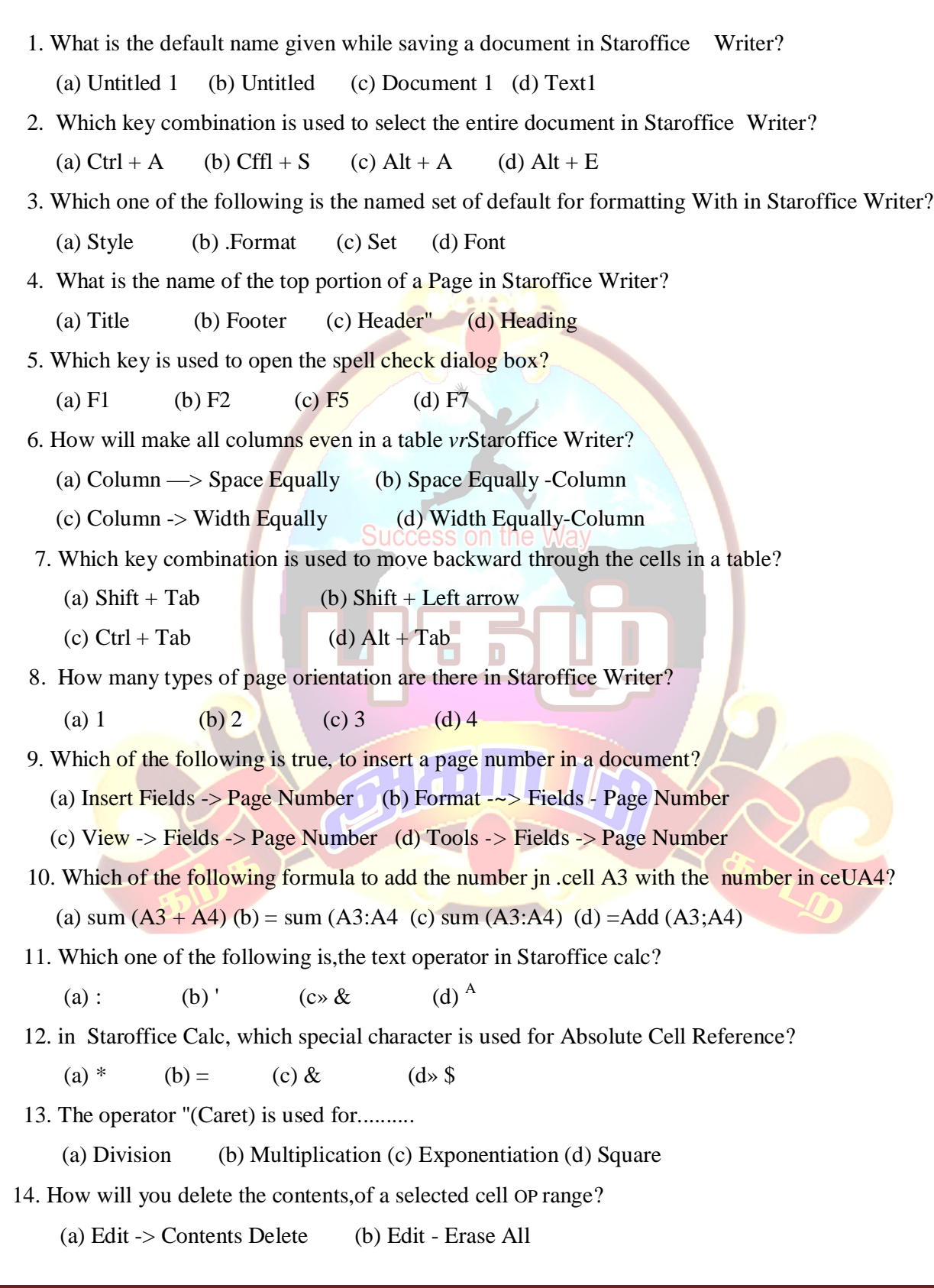

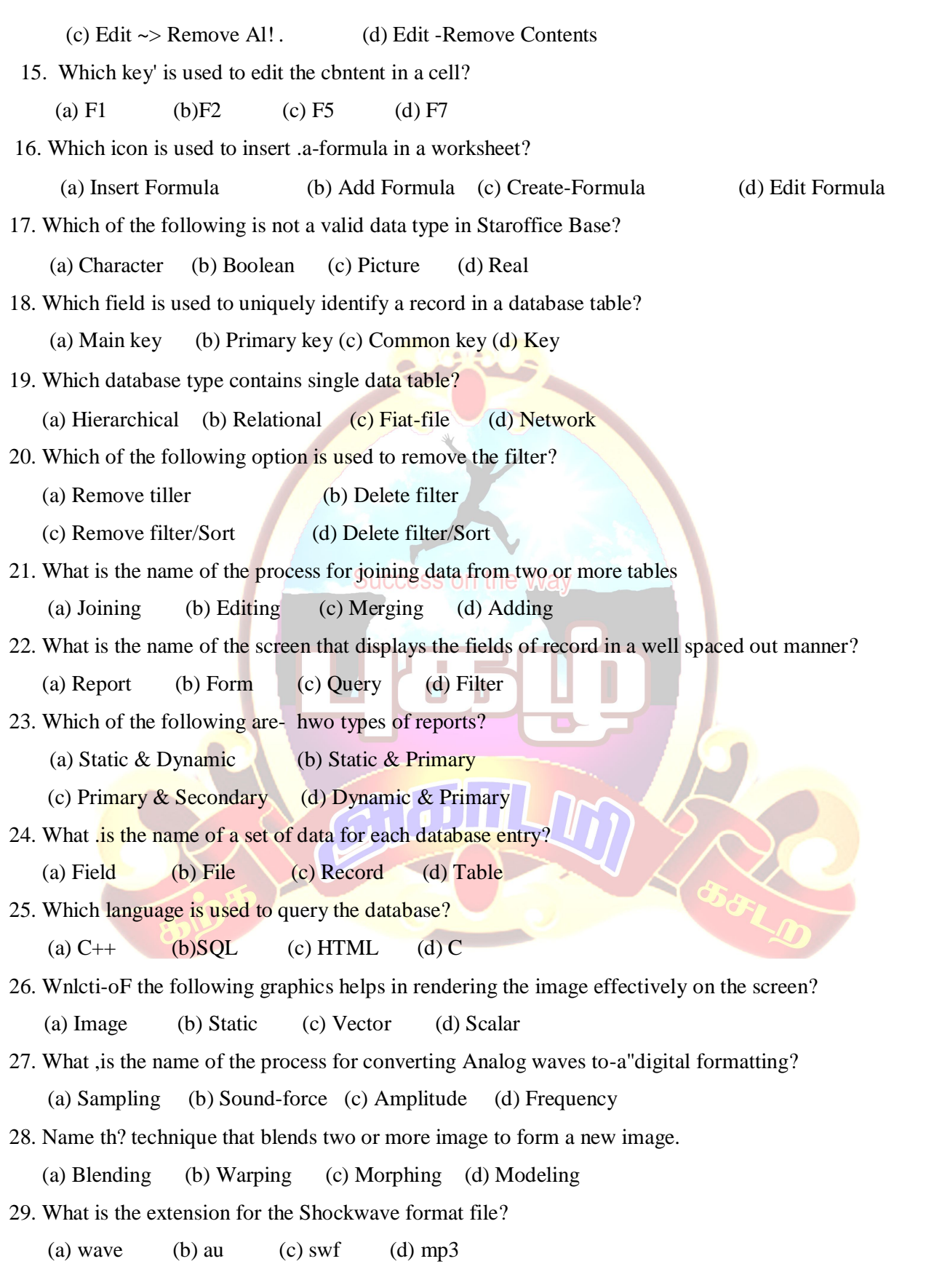

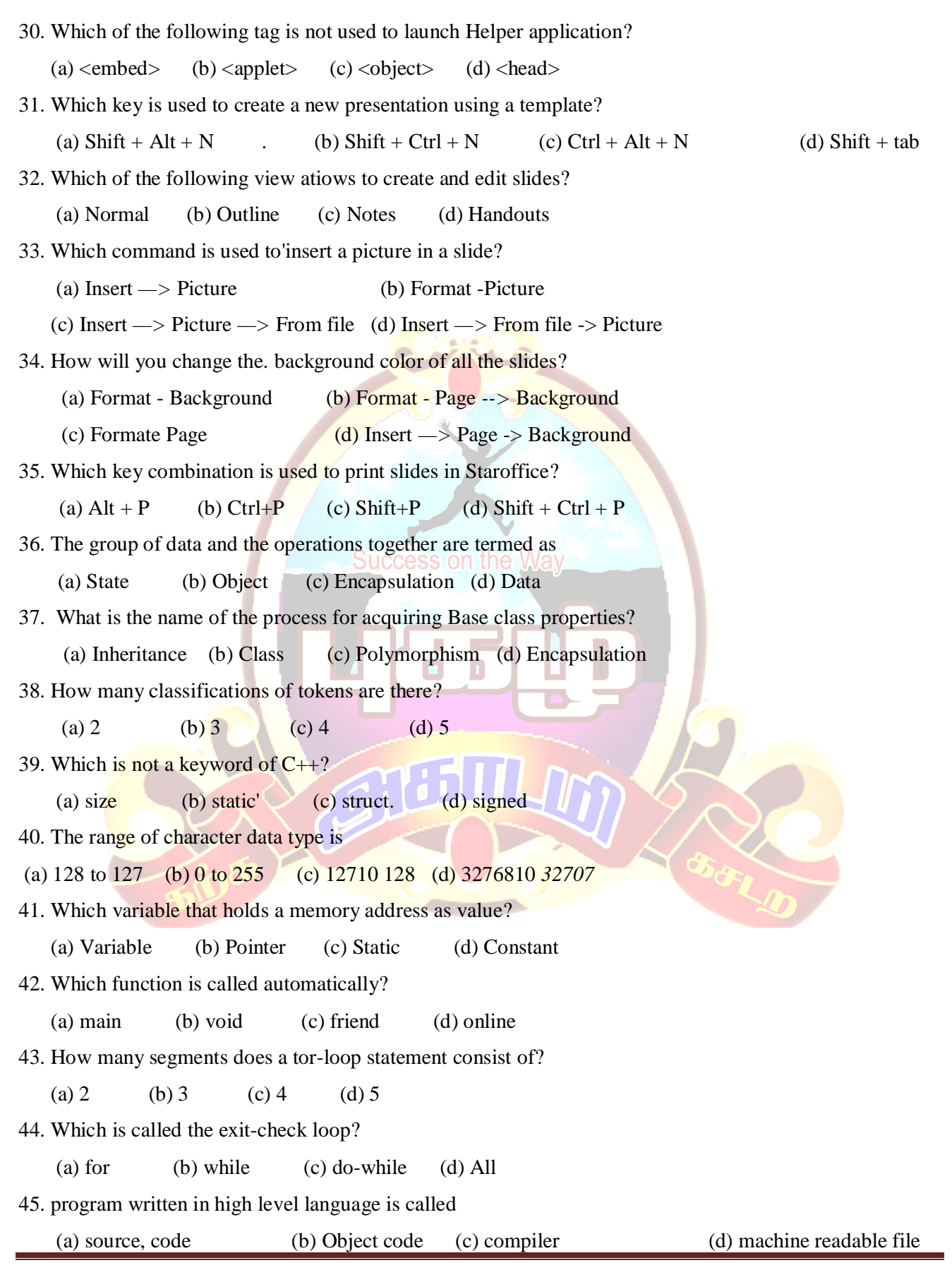

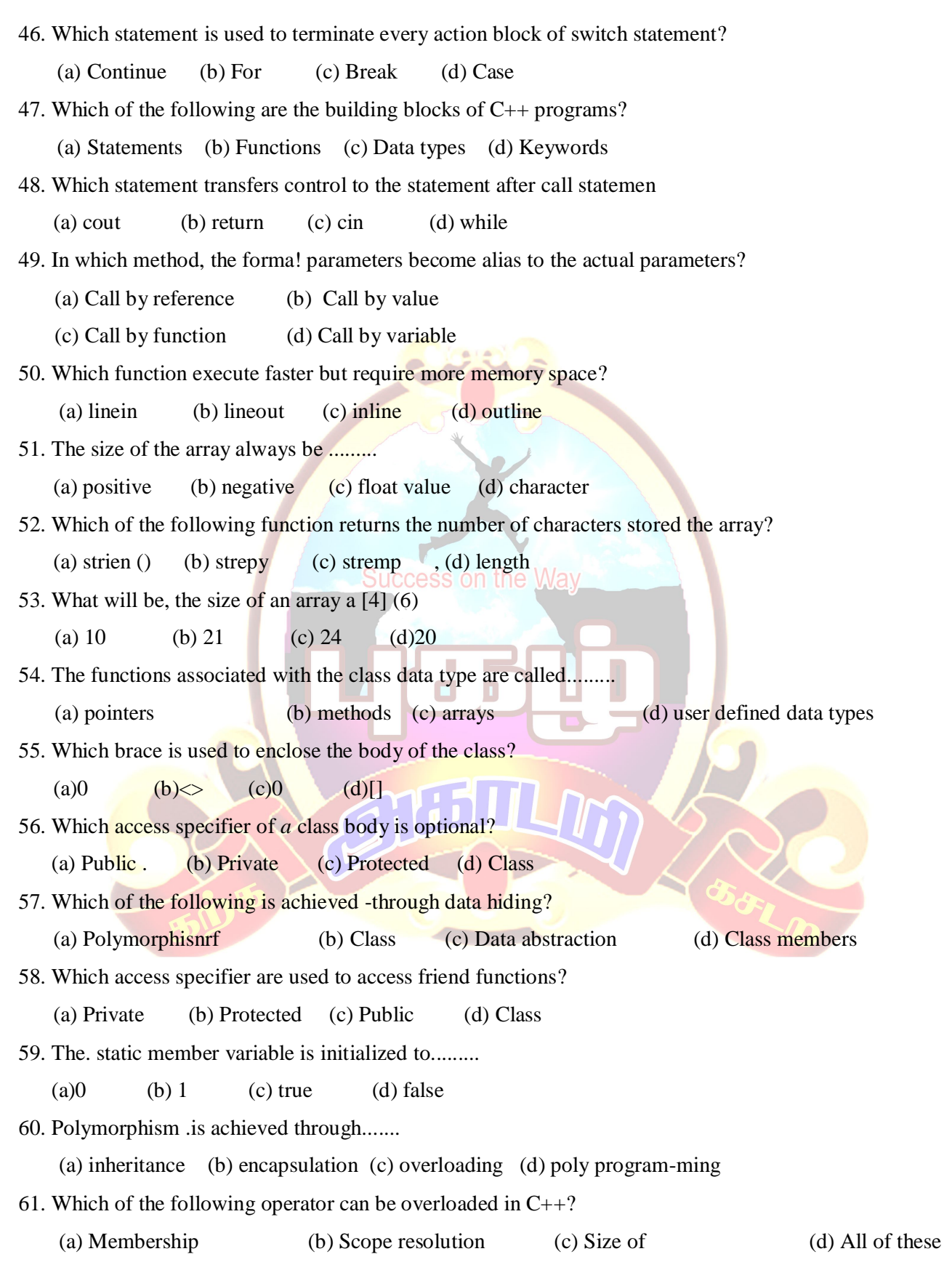

62. The name of the constructor must be.......... (a) same as class name (b) same as one of the Member Func-tion (c) same as Object Name (d) same as Name of Inline Function 63. The mechanism of giving special meaning to an operator is called........ (a) function overloading (b) method overloading (c) constructor overloading (d) operator overloading 64. How many destructors a class can have? (a)1 (b)2 (c)3 (d)4 65. Which of the following has no return type and cannot be overloaded?" (a) Constructor (b) Member function (c) Destructor (d) Inline function 66. Which of the following get executed when a class goes out of a scope? (a) Pointer (b) Destructor (c) Constructor (d) Function overloading 67. In inheritance, the newly created classes are (a) base class (b) derived class (c) super class (d) function 68. How many access specifiers are there in inheritance? (a) Two (b) Four (c) Six (d) Three 69. Classes used only for deriving other classes are ........... (a) Concrete class (b) Abstract class (c) Class members (d) Polymorphism 70. Which permits banking from the comfort of the home by using internet facility? (a) Call Centers (b) e-Banking (c) e-Shopping, (d) e-Cards 71. In which one of the following areas, transcription is used (a) Education (b) Medicine (c) Administration (d) Games 72. Which of the following does not refer to authorized access to the computer system (a) Physical Security . (b) Personal Security (c) Personnel Security (d) Piracy 73. Name the special device that allows the user to speak and convert the speech into a letter? (a) Microphone (b) Gamophone (c) Dictaphone (d) Cellular Phone 74. Which of the following is not an IT enabled- service? (a) e-Governance (b) Railway Reservation System (c) Telemediclne (d) Data Management

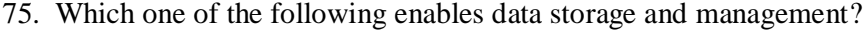

(a) Emotion containers . (b) Camera

(c) Archeive Unit (d) Speakers

### MARCH - 2007

I. Choose the correct answer:

1. CBT stands for ...........................

- (a) Computer Based Tutorials (b) Computer Based Tools
- (c) Computer Based Techniques (d) Coded Binary Toois

2. A facility that allows the user to speak into a special device while typing a letter using computer is called............

(a) Cellphone (b) Telephone (c) Dictaphone (d) Speaker

3. BPO may be expanded as .........

(a) Business Publication Online (b) Business Process Outsourcing

- (c) Business Publication Outsourcing (d) Business Process Online
- 4. A self replication program that can cause damage to data and files stored on the computer is.......

(a) virus (b) antivirus (c) language (d) none of these

5. The illegal access to the computer hardware and software is .......

(a) Hacking (b) Cracking (c) Chatting (d) Browsing

6. When an object is passed by reference to constructor, the constructor that is executed is .........,

(a) copy (b) static (c) default (d) inline,

- 7. The process of creating new classes from the existing class is......... (a) .Polymorphism (b) Encapsulation (c) Inheritance (d) Abstract
- 8. In inheritance, the newly created classes are ............. .(a) Base class (b) Derived class (c) Super class (d) Function
- 9. Classes used only for deriving other classes are.............
	- (a) Abstract classes (b) Concrete classes (c) Static classes (d) None of these
- 10. 85% of computer usage is ..........

(a) Presentation (b) Spreadsheet (c) Database (d) Word processing

Read th<&'following  $C_{++}$  program carefully and answer the questions from 11 to13

# inc!ude <iostream. h> class negative

{

intt;

```
public: 
        void accept ()
        { 
        cin
        }
void display () 
 \ltcout«i;
     } 
    void main ()
    \{\cdot\}negative n 2;
2.accept (); 
        \overline{\phantom{a}}^{n^2};
                                     Success on the Way
        n2.disp[ay();-
} .
11. identify" the operator that is overloaded......
   (a) == (b) (Unary) (c) (Binary) (d) negative.
12. The prototype of the overloaded member function is.........
     . (a) negative operator-() (b) void operator minus (c) void operator -() (d) void operator-(negative)
13. Which of the foii'owing statements invokes the overloaded member functic
    (a) Negative n 1 () (b) -n 2 () (c) n 2+; (d) - n 2;
14. The function that initializes the object is.........
     (a) void (b) destructor (c) inline (d) constructor
15. Whenever a class object goes out of scope, a special function thatgi executed is .......... 
   (a) Destructor (b) Constructor (c) Destroy (d) End
16. The constructor defined by the computers in the absence of user define constructor j \& (a) Copy (b) Abstract (c) Default (d) Destructor
17. Which of the .following is not a valid class access specifier?
     (a) Private (b) Public (c) Protected (d) Pointer
18. The members of a ci'ass are accessed using the operator.......
   (a) + (b) Cdot) (c) < (d) >
```
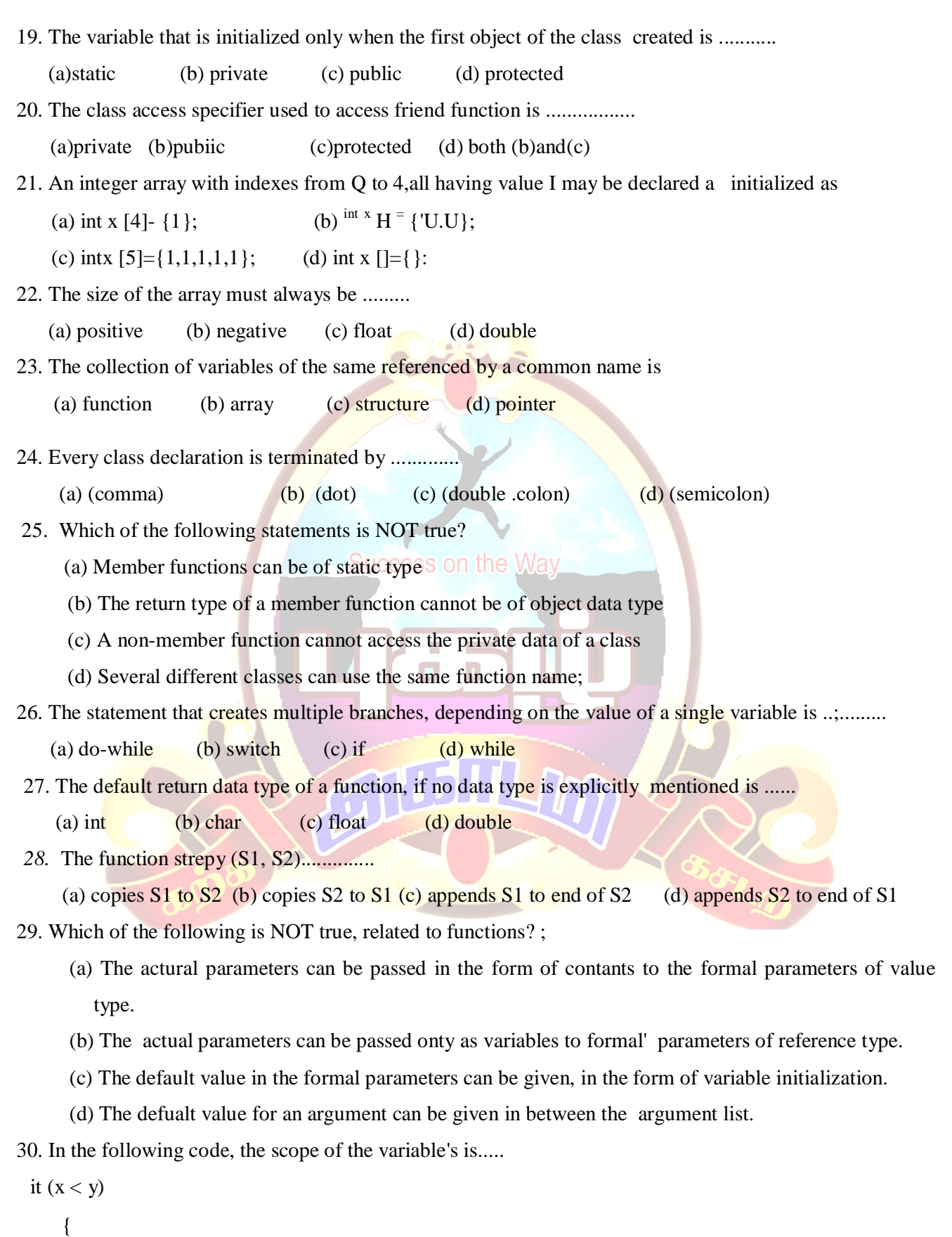

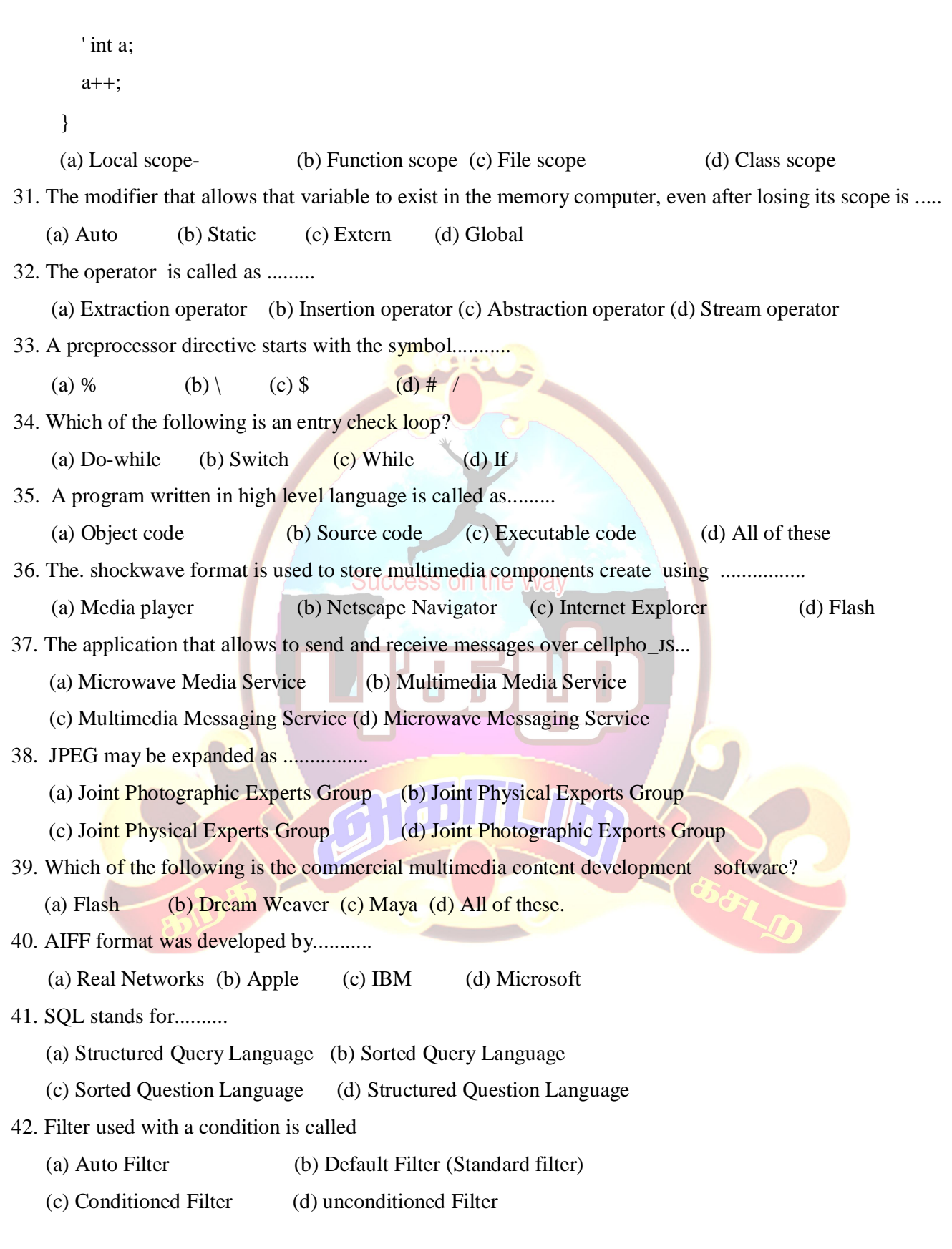

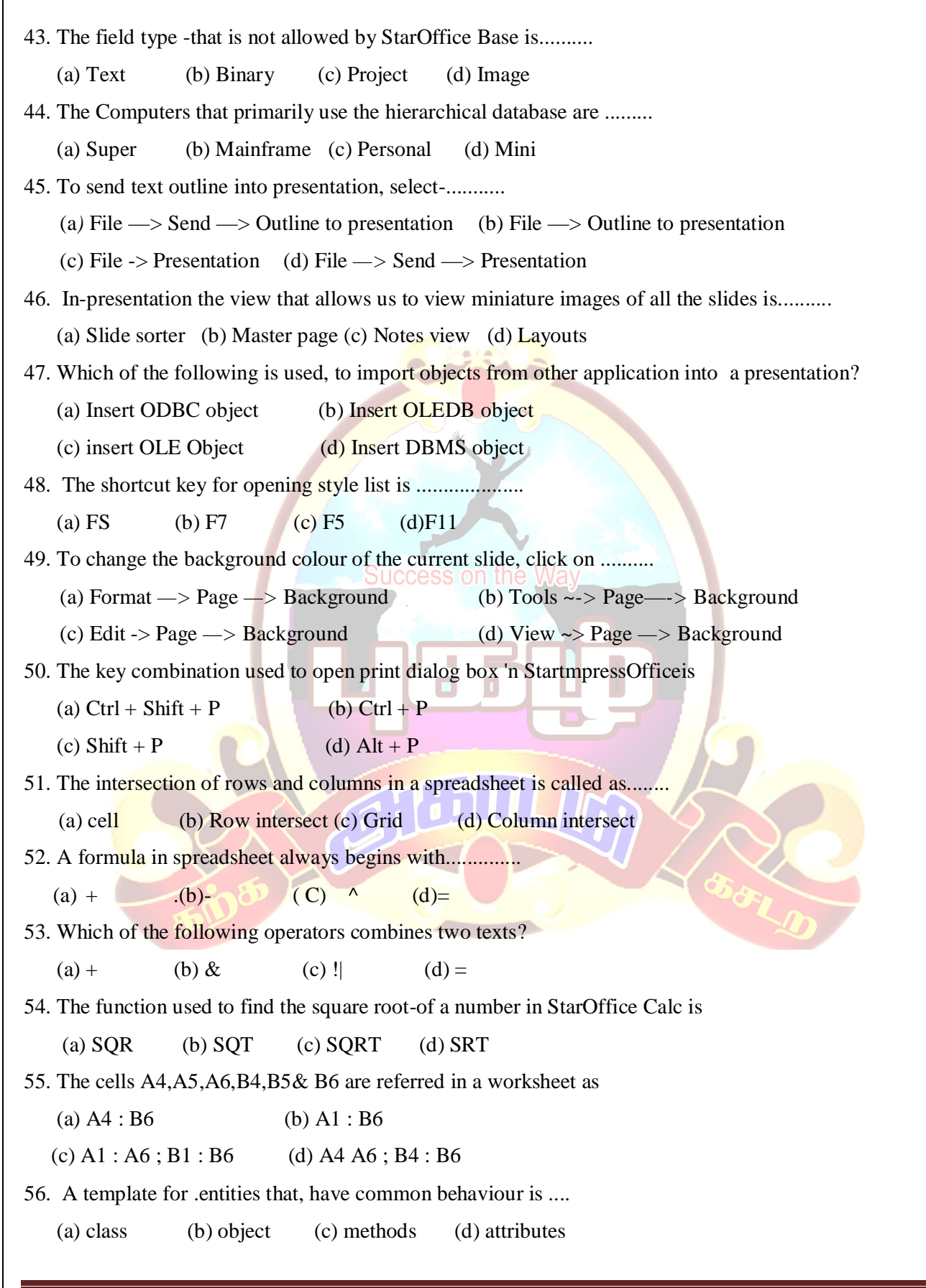

57. Which of the following is an Object Oriented Programming language? (a)  $C++$  (b) C . (c) BASIC (d) FORTRAN 58. Which of the following is not a  $C_{++}$  keyword? (a) this (b) new (c) cont (d) if 59. int a, b, c ; a)=6; b)=7; c)=(a++)-(--b); cout c; The output of the above 'code, whenJt is executed is...... (a) 0 (b) 9 (c) 11 (d) error 60. The constant that should not have fractional part is ... (a) Float (b) Double (c) Integer (d) Exponent 61. Which of the following icons, is used to generate a scrolling screen with Worksheet (a) insert Plug-in (b) Insert Floating frame (c) Insert OLE object (d) Insert Chart Success on the Way 62. The term data -is derived from the word *.........* (a) Datum (b) Datem (c) Datas (d) Datus 63. Acolumn in a StarOffice Base table represents a .............. (a) Structure (b) File.  $\bullet$ , (c) Field (d) Record 64. The key that uniquely identifies a record in a database is ........... (a) Primary key (b) Secondary key (c) Record.key (d) Unique key 65. The process used to select the desired and specific data from a database is .......... (a) Merging (b) Sorcing (c) Editing (d) Searching 66. If the-length of. the document is, more than the width, the orientation is called as ..... (a) Layout  $\bullet$  (b) Landscape (c) Portrait (d) Margin 67. Which of the following keys is pressed'to move backward through the ce;l of Star Office Writer table? (a)  $Crit+Tab$  (b)  $Shift + Tab$  (c)  $Enter + Tab$  (d)  $ESC+Tab$ 68. in StarOffice Writer, the page preview option is available under the menu,. (a) Format (b) Edit (c) File (d) View 68. To add a row after the last row- of the table in StarOffice Writer, the key pressed is…. (a) Tab (b) Shift (c) Alt (d) Ctrl

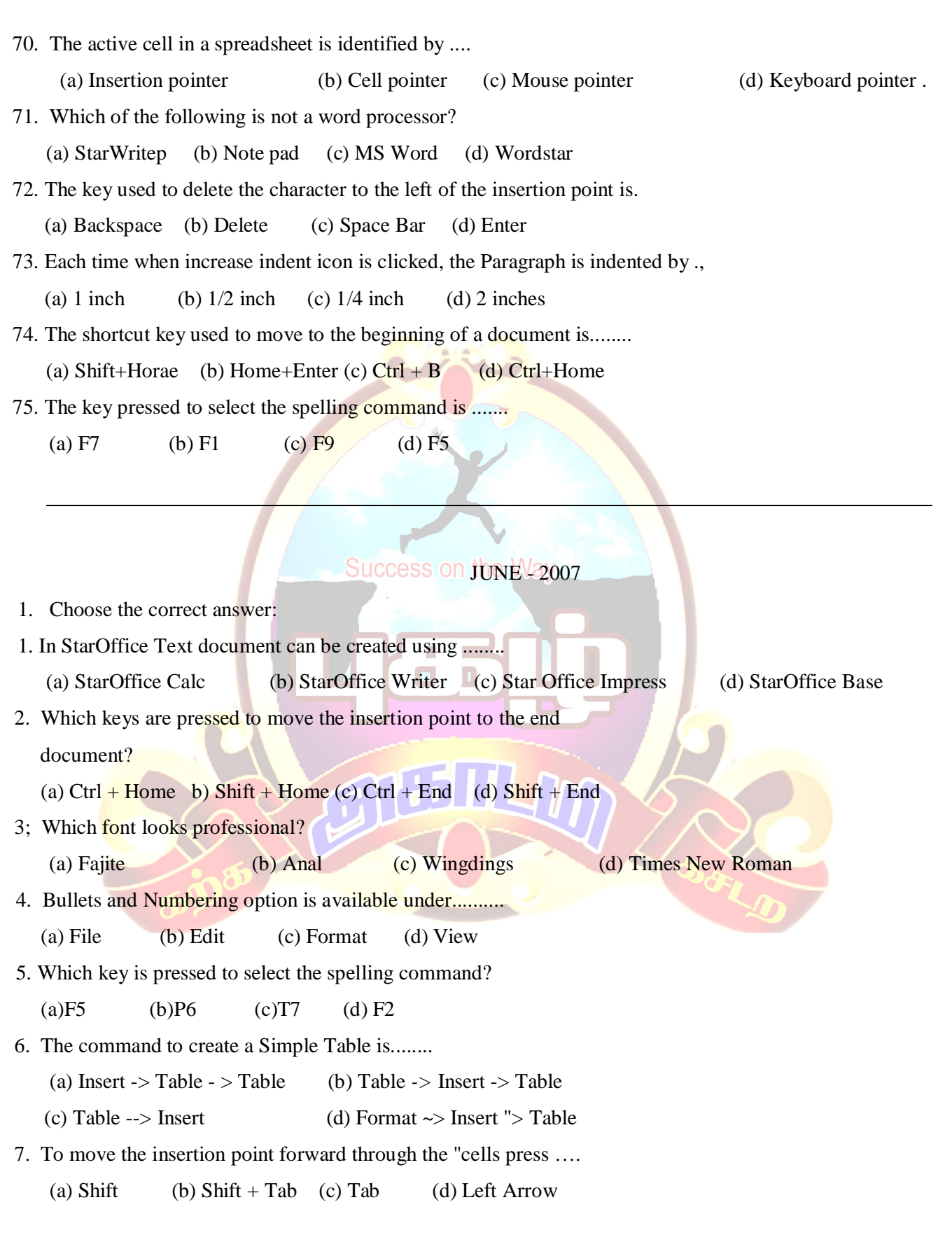

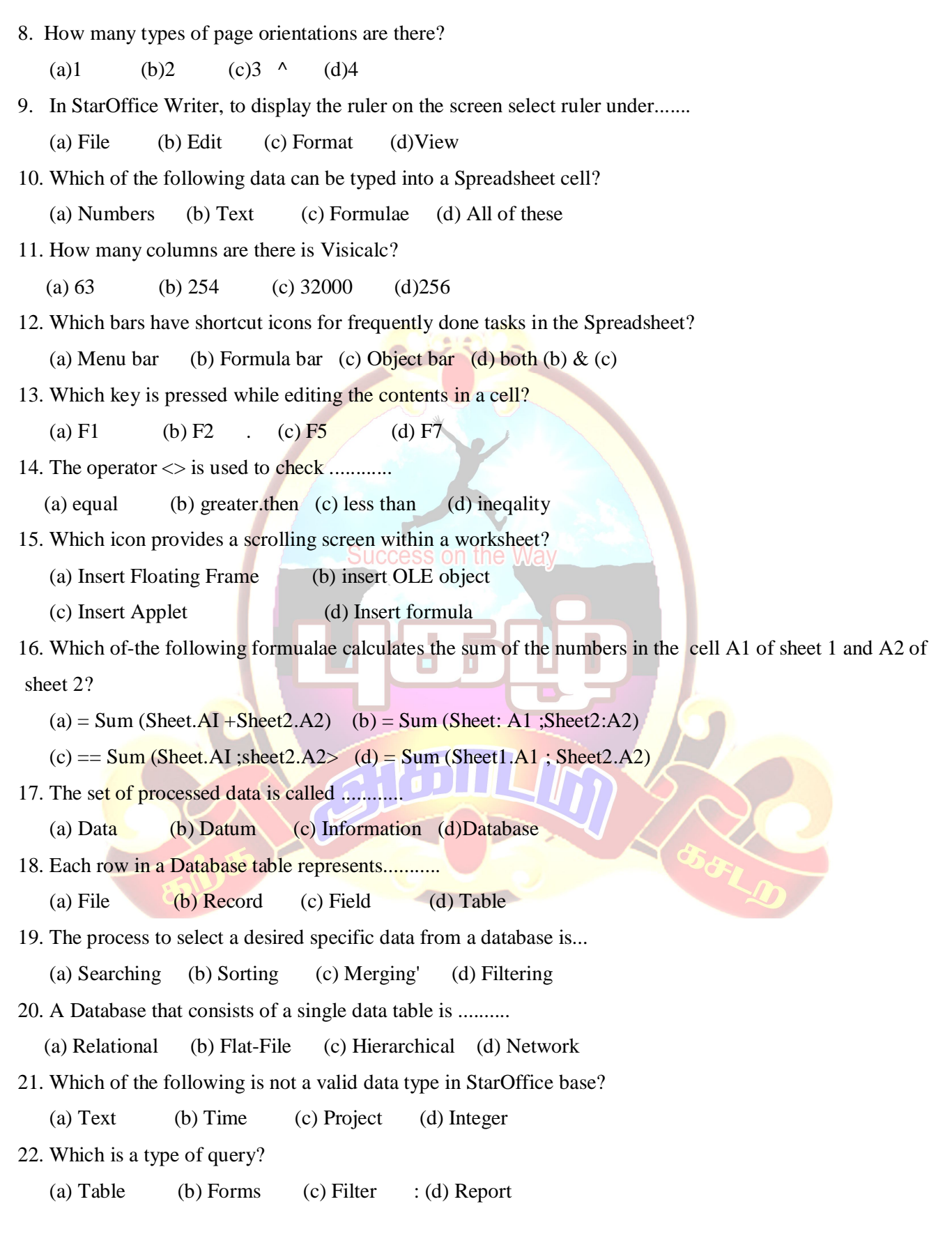

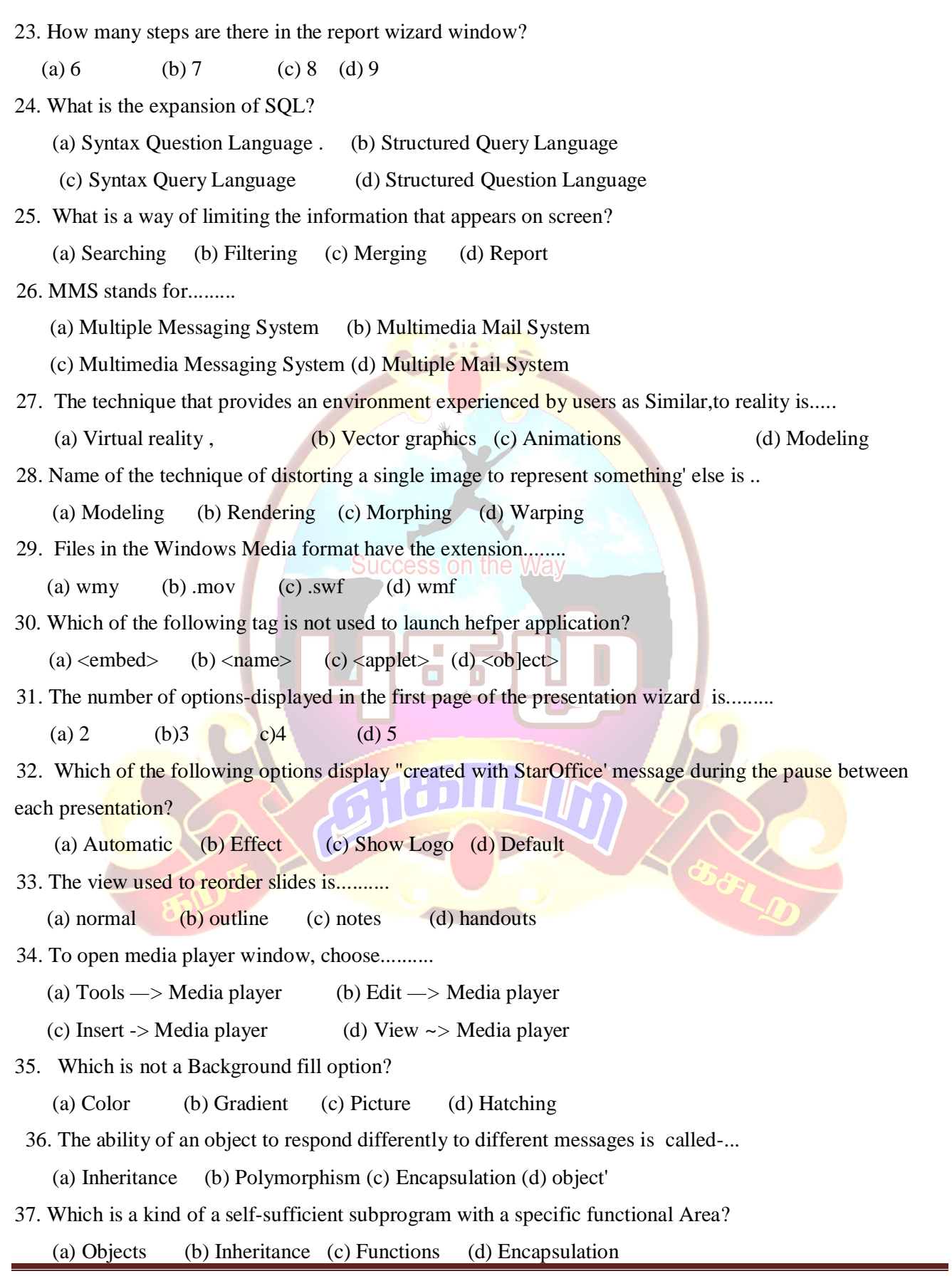

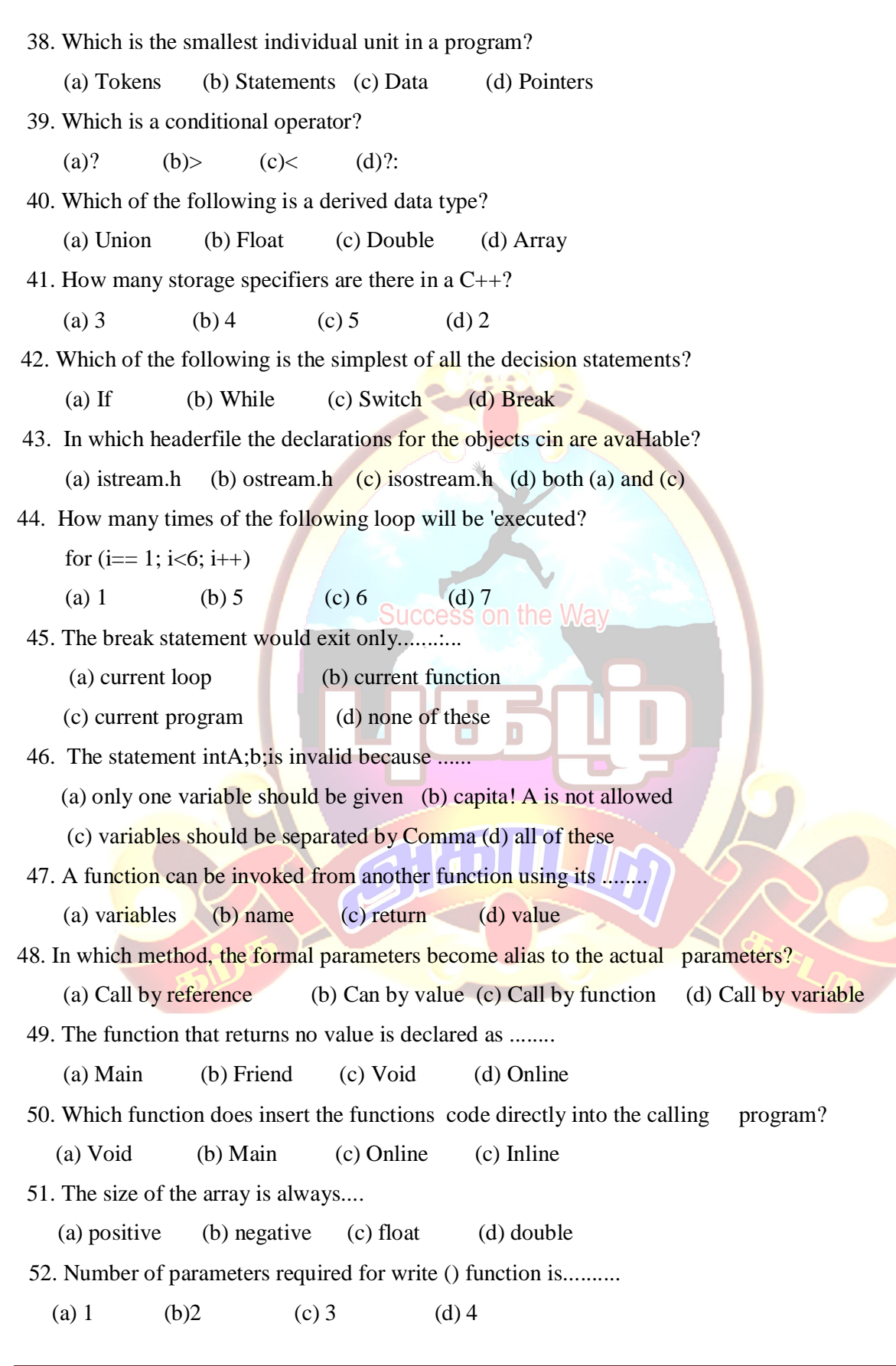

 53. Which of the following function copies source string to target string? (a) StrlentQ (b) StrcpyQ (c) StrcmpO (d) Strcon() 54. How many access specifiers are there in the class body? (a) 2 (b) 3 (c) 4 (d) 1 55. A class belongs to which of the following data types? (a) User Defined Type (b) Bulk-in Type (c) Derived Type (d) Array. Type 56. Class comprises......... (a) Data members (b) Member functions (c) both  $(A)$  and  $(B)$  (d) none of these. 57. Privafe access specifier is accessible by special function called.,... (a) void (b) inline (c) friend (d) all of thes 58. Which ot the f6ilowing is an Object Oriented Programming? (a) C (b)C++ (c) BASIC (d) FORTRAN 59. Class Product........  $\lt$ int c,q L Success on the Way float p; pi;' } The number of bytes occupied by p1 is........ (a) 7 (b» 8 (c) 9 (d) 10 60. Polymorphism is achieved in C++through............. (a) Encapsulation (b) Inheritance (c) Overloading (d) Function 61. The mechanism of giving special meaning to an operator is called... (a) Operator Overloading (b) Function Overioadinc (c) Inheritance (d) Object 62. Which' of the following is Hot a valid function prototype?- (a) void fun (int x); (b) void fun (int x, int y); void fun (inly); void fun (intx, floaty); (c) int fun (int x); (d) void fun (char x); void fun (float x); void fun (char x,.int y); 63. Which of the following cannot haye arguments? (a) Constructor (b) Destructor (C) Function overloading (d) Operator overloading

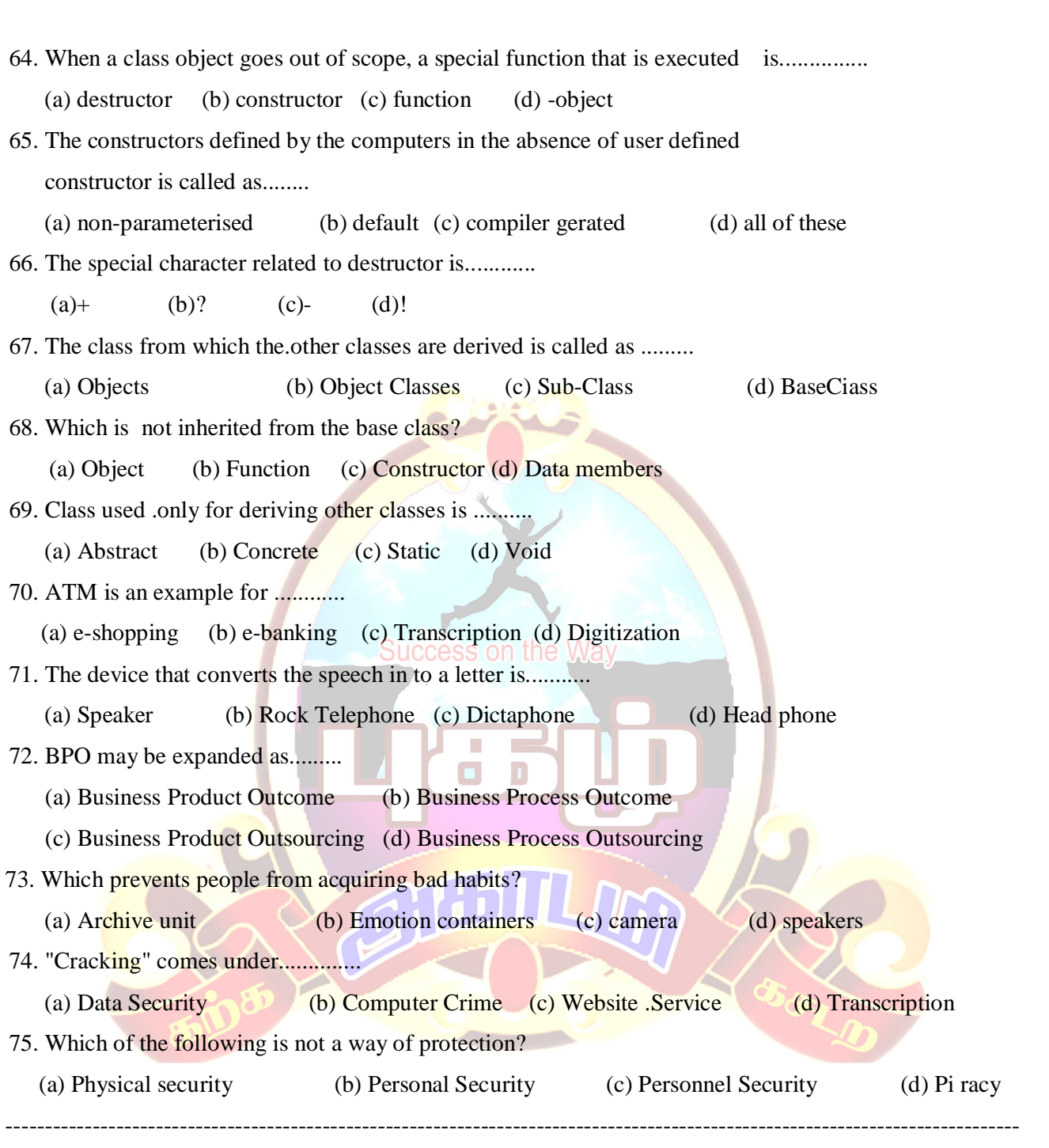